# 3 Základní číselné charakteristiky

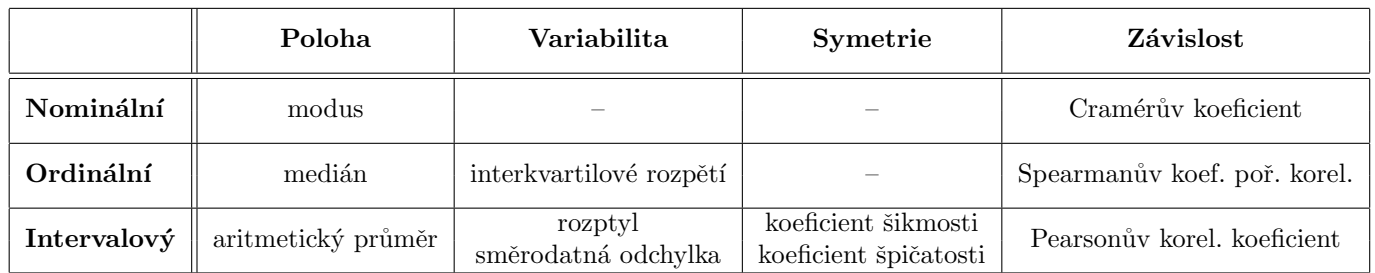

Tabulka 1: Přehled číselných charakteristik podle typu znaku a sledované vlastnosti

# 3.1 Číselné charakteristiky pro nominální znaky

## <span id="page-0-1"></span>Příklad 3.1. Charakteristika polohy nominálního znaku

Navažme na práci s datasetem 17-anova-newborns.txt. V rámci sekce 2 jsme jako mezivýstup příkladu 2.5 získali kontingenční tabulku simultánních absolutních četností znaků  $X = vzd\tilde{e}l\tilde{a}n\tilde{e}l\tilde{a}n\tilde{e}l\tilde{a}n\tilde{e}l\tilde{a}n\tilde{e}l\tilde{a}n\tilde{e}l\tilde{a}n\tilde{e}l\tilde{a}n\tilde{e}l\tilde{a}n\tilde{e}l\tilde{e}l\tilde{a}n\tilde{e}l\tilde{a}n\tilde{e}l\$ rozence (viz tabulka [2\)](#page-0-0). Znaky  $X$  a Y jsou typickým příkladem znaků nominálního typu. Najděte modus pro znak vzdělání matky i pro znak porodní hmotnost novorozence.

<span id="page-0-0"></span>Tabulka 2: Simultánní absolutní četnosti pro znaky vzdělání matky a porodní hmotnost novorozence

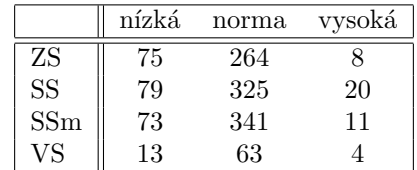

### Rešení příkladu [3.1](#page-0-1)

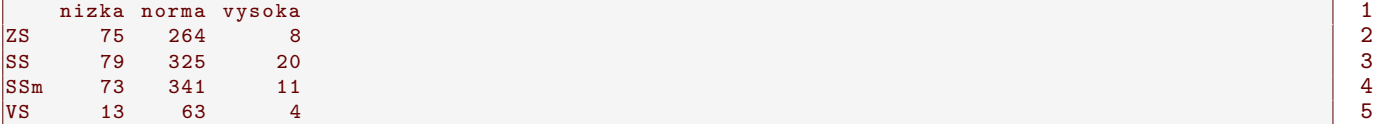

Zaměřme se nejprve na znak  $X = \nu z d\check{e}l\check{a}n\check{e} m\check{e}l\check{e}l\check{e}n\check{e}m\check{e}m\check{e}m\check{e}m\check{e}m\check{e}m\check{e}m\check{e}m\check{e}m\check{e}m\check{e}m\check{e}m\check{e}m\check{e}m\check{e}m\check{e}m\check{e}m\check{e}m\check{e}m\check{e}m\check{e}m\check{e}m\check{e}m\check{e}m\check{e}m\$ varianta sledovaného znaku.

 $\texttt{ZS}$  SS SSm VS 66  $\texttt{S}$  66  $\texttt{S}$  66  $\texttt{S}$  66  $\texttt{S}$  66  $\texttt{S}$  66  $\texttt{S}$  66  $\texttt{S}$  66  $\texttt{S}$  66  $\texttt{S}$  66  $\texttt{S}$  66  $\texttt{S}$  66  $\texttt{S}$  66  $\texttt{S}$  66  $\texttt{S}$  66  $\texttt{S}$  66  $\texttt{S}$  66  $\texttt{S$ 347 424 425 80 7

Interpretace v´ysledk˚u: Nejˇcetnˇejˇs´ı variantou znaku vzdˇel´an´ı matky je ......................................... (n = ............). Nejv´ıce novorozenc˚u v datov´em souboru se narodilo matk´am s dokonˇcen´ym .............................................................. .................................................................................. .

Analogicky nyní najdeme modus znaku  $Y = p$ orodní hmotnost novorozence.

nizka norma vysoka 8 240 993 43 9

Interpretace v´ysledk˚u: Nejv´ıce novorozenc˚u v datov´em souboru mˇelo porodn´ı hmotnost ......................................... (n = ............).

## <span id="page-1-0"></span>Příklad 3.2. Charakteristika závislosti mezi dvěma nominálními znaky

Zaměřte se nyní na oba znaky  $X = \nu z d\check{e}l\check{a}n\check{a} \ Y = \text{porod}n\check{a} \ h \text{mot} \text{nost} \ novorozence$  najednou. Určete míru závislosti mezi znaky  $X$  a  $Y$ .

# Řešení příkladu [3.2](#page-1-0)

<span id="page-1-1"></span>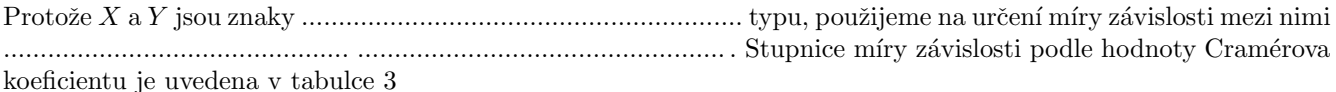

Tabulka 3: Stunice míry závislosti podle Cramérova koeficientu

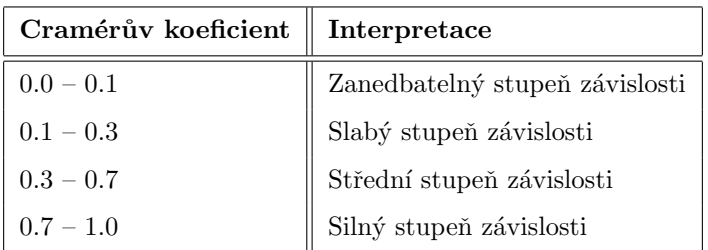

#### [1] 0.05502639 10

Interpretace výsledků: Hodnota Cramérova koeficientu vyšla ............................. Mezi vzděláním matky a porodní hmotnost´ı novorozence existuje ................................................................... stupeˇn ................................................. .

# 3.2 Číselné charakteristiky pro ordinální znaky

### <span id="page-1-2"></span>Příklad 3.3. Základní číselné charakteristiky pro ordinální znak

Načtěte datový soubor 17-anova-newborns.txt a odstraňte neznámé hodnoty. Zaměřte se na novorozence s vysokou porodní hmotností (větší než 4 200 g). Zjistěte dimenzi datové tabulky s novorozenci s vysokou porodní hmotností. Vytvořte tabulku základních číselných charakteristik pro znak  $X = počet starších sourcenců pro tyto novorozence.$ 

#### Řešení příkladu [3.3](#page-1-2)

#### [1] 44 4 11

Po odstranění neznámých hodnot obsahuje datová tabulka údaje o ............................. novorozencích s vysokou porodní hmotností, přičemž u každého novorozence máme záznamy o ............................. znacích.

Znak X = poˇcet starˇs´ıch sourozenc˚u novorozence je pˇr´ıkladem ................................................ dat. V tabulce základních charakteristik budou obsaženy následující charakteristiky: minimální hodnota, dolní kvartil, medián, horní kvartil, maximální hodnota a interkvartilové rozpětí.

- 1. Minimální hodnota $x_{min} = \dots \dots \dots \dots \dots \dots \dots \dots \dots \dots \dots$
- 2. Dolní kvartil  $x_0$ .
	- n = ........................
	- α = ........................
	- α × n = ................................................................. → je / nen´ı cel´e ˇc´ıslo
	- $x_{0.25} =$

#### 3. Medián  $x_{0.50}$

- 
- $\alpha =$  ..........................
- 

•  $x_{0.50} =$ 

#### 4. Horní kvartil  $x_{0.75}$

- 
- 
- 
- $x_{0.75} =$
- 
- 6. Interkvartilové rozpětí  $IQR = x_{0.75} x_{0.25} = \dots \dots \dots \dots \dots \dots \dots \dots \dots \dots \dots$

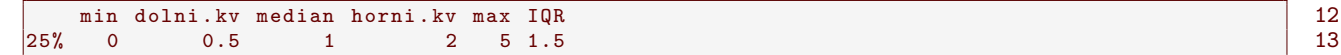

Interpretace výsledků: Počet starších sourozenců u novorozenců s vysokou porodní hmotností v datovém souboru 

Dolní kvartil počtu starších sourozenců u novorozenců s vysokou p.h. v datovém souboru nabývá hodnoty 

Medián počtu starších sourozenců u novorozenců s vysokou p.h. v datovém souboru nabývá hodnoty ..................... tj. ................ % novorozenců v datovém souboru má ......................... nebo ........................... starších sourozenců.

Horní kvartil počtu starších sourozenců u novorozenců s vysokou p.h. v datovém souboru nabývá hodnoty rozenců. Rozsah interkvartilového rozpětí je roven ..............................

#### <span id="page-2-0"></span>Příklad 3.4. Krabicový diagram

Sestrojte krabicový diagram pro znak  $X = počet starších sourozenců novorozence s vysokou porodní hmotností.$ Zaměřte se na vzhled krabicového diagramu a zamyslete se nad tím, kde je v krabicovém diagramu zobrazen medián, dolní kvartil, horní kvartil a mezikvartilové rozpětí.

### Řešení příkladu 3.4

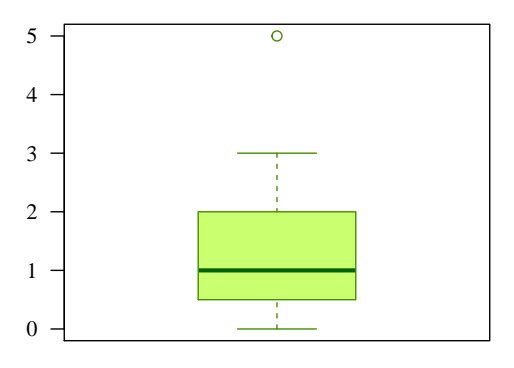

pocet starsich sourozencu

### <span id="page-3-0"></span>Příklad 3.5. Charakteristika závislosti mezi ordinálními znaky

Zaměřme se nyní na oba znaky  $X = počet starších sourcenců a Y = porodní hmotnost novorozence najednou.$ Určete míru závislosti mezi znaky $X$ a $Y.$ 

## Řešení příkladu [3.5](#page-3-0)

Znak X je ................................................ typu, zat´ımco znak Y je ................................................ typu → ke znaku Y budeme pˇristupovat jako ke znaku ................................................ typu. Ke stanoven´ı m´ıry z´avislosti pouˇzijeme ................................................ koeficient ................................................ korelace. Stupnice tˇesnosti z´avislosti mezi dvěma znaky podle hodnoty Spearmanova koeficientu pořadové korelace je uvedena v tabulce [4.](#page-3-1)

<span id="page-3-1"></span>Tabulka 4: Stupnice míry závislosti podle Spearmanova a Pearsonova korelačního koeficientu

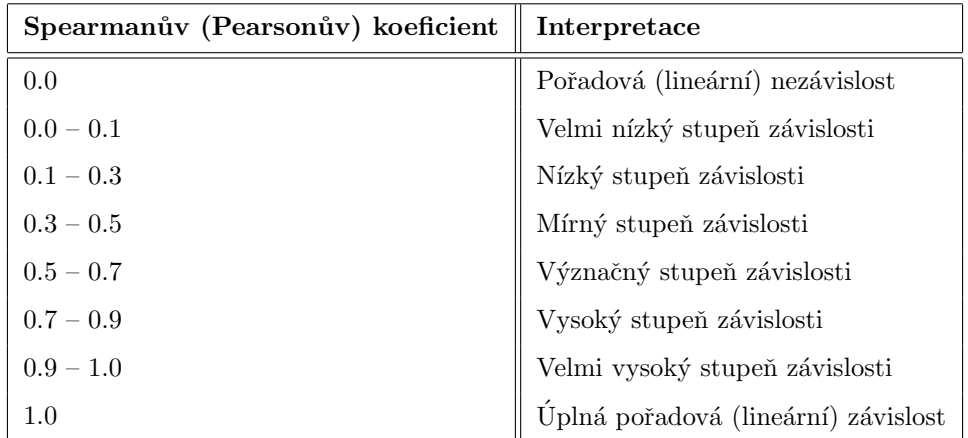

#### [1] 0.2428544 14

Interpretace v´ysledku: Hodnota Spearmanova koeficientu poˇradov´e korelace vyˇsla ................................................. Mezi poˇctem starˇs´ıch sourozenc˚u a porodn´ı hmotnost´ı novorozence existuje ................................................................. stupeˇn ................................................ ................................................ z´avislosti.

#### <span id="page-3-2"></span>Příklad 3.6. Dvourozměrný tečkový diagram

Pro znaky  $X = počet starších sourcenců a Y = porodní hmotnost novorozence vykreslete dvourozměrný tečkový$ diagram.

## Řešení příkladu [3.6](#page-3-2)

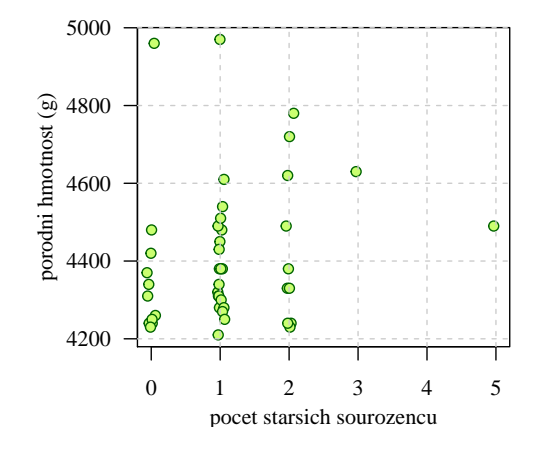

# 3.3 Císelné charakteristiky pro intervalové znaky

## <span id="page-4-0"></span>Příklad 3.7. Základní číselné charakteristiky pro intervalový znak

Načtěte datový soubor 01-one-sample-mean-skull-mf.txt a odstraňte z načtených dat NA hodnoty. Zaměřte se pouze na znak  $X = nejv\check{e}t\check{s}i\check{r}ka mozkovny pro skelety mužského pohlaví. Vytvořte tabulku základních číselných charak$ teristik pro znak X.

## Řešení příkladu [3.7](#page-4-0)

#### [1] 216 15

Po odstranění neznámých hodnot obsahuje datová tabulka údaje o ............................... skeletech mužského pohlaví.

Znak X = nejvˇetˇs´ı ˇs´ıˇrka mozkovny pro skelety muˇzsk´eho pohlav´ı je pˇr´ıkladem ...................................................... dat. V tabulce základních číselných charakteristik budou obsaženy následující charakteristiky: aritmetický průměr, směrodatná odchylka, minimální hodnota, dolní kvartil, medián, horní kvartil, maximální hodnota, mezikvartilové rozpětí, koeficient šikmosti a koeficient špičatosti.

- 1. Aritmetický průmer  $m$ 
	- $m = \frac{1}{n} \sum_{i=1}^{n} x_i =$
- 2. Rozptyl  $s^2$ 
	- $s^2 = \frac{1}{n-1} \sum_{i=1}^n (x_i m)^2 =$
- 3. Směrodatná odchylka  $s$

$$
\bullet \ \ s = \sqrt{s^2} =
$$

- 4. Minim´aln´ı hodnota xmin = ........................
- 5. Dolní kvartil  $x_0$  25
	- n = ........................
	- α = ........................
	- α × n = ................................................................. → je / nen´ı cel´e ˇc´ıslo →
	- $x_{0.25} =$

6. Medián  $x_{0.50}$ 

- n = ........................
- α = ........................
- α × n = ................................................................. → je / nen´ı cel´e ˇc´ıslo →
- $x_{0.50} =$

### 7. Horní kvartil  $x_0$ .75

- n = ........................
- α = ........................
- $\bullet \ \alpha \times n = \dots \dots \dots \dots \dots \dots \dots \dots \dots \dots \dots \dots \dots \dots \rightarrow j$ e / není celé číslo  $\rightarrow$
- $x_{0.75} =$
- 8. Maxim´aln´ı hodnota xmax = ........................
- 9. Výběrový koeficient šikmosti  $b_1$

• b<sup>1</sup> = ........................

- 10. Výběrový koeficient špičatosti  $b_2$ 
	- b<sup>2</sup> = ........................

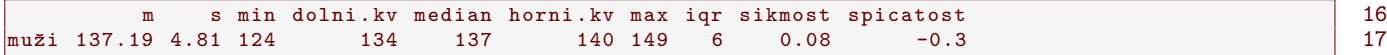

Interpretace výsledků: Naměřené hodnoty největší šířky mozkovny pro skelety mužského pohlaví se pohybují v rozmez´ı ................... – ................... mm. Pr˚umˇern´a hodnota nejvˇetˇs´ı ˇs´ıˇrky mozkovny je ...................................... mm se smˇerodatnou odchylkou ................................. mm. 25% namˇeˇren´ych hodnot je menˇs´ıch neˇz ................................. mm, 50% namˇeˇren´ych hodnot je menˇs´ıch neˇz ................................................ mm, 75% namˇeˇren´ych hodnot je menˇs´ıch neˇz ................................................ mm. Interkvartilov´e rozpˇet´ı namˇeˇren´ych hodnot je rovno ...................... . Hodnota koeficientu ˇsikmosti, ........................, ukazuje na ............................................ ............................................ data (prodlouˇzen´y ............................................ konec). Hodnota koeficientu ˇspiˇcatosti, .........................................., ukazuje na ................................................ charakter dat.

# <span id="page-5-0"></span>Příklad 3.8. Charakteristika závislosti pro znaky intervalového typu

Zaměřme se nyní na znaky  $X = nej v$ ětší šířka mozkovny a  $Y = nej v$ ětší délka mozkovny pro skelety mužského pohlaví najednou. Určete míru závislosti mezi znaky  $X$  a  $Y$ .

# Řešení příkladu [3.8](#page-5-0)

Oba znaky X a Y jsou ................................................................ typu. Ke stanoven´ı m´ıry z´avislosti pouˇzijeme ......................................................... korelaˇcn´ı koeficient. Stupnice tˇesnosti z´avislosti mezi dvˇema znaky podle hod-noty Pearsonova korelačního koeficientu je uvedena výše v tabulce [4.](#page-3-1)

# $\begin{array}{|c|c|c|c|c|c|c|c|c|}\n \hline\n 11 & 0.168157 &\textbf{18} &\textbf{18} &\textbf{18} &\textbf{18} &\textbf{18} &\textbf{18} &\textbf{18} &\textbf{18} &\textbf{18} &\textbf{18} &\textbf{18} &\textbf{18} &\textbf{18} &\textbf{18} &\textbf{18} &\textbf{18} &\textbf{18} &\textbf{18} &\textbf{18} &\textbf{18} &\textbf{18} &\textbf{18} &$

Interpretace v´ysledk˚u: Pearson˚uv korelaˇcn´ı koeficient nab´yv´a hodnoty ....................................... Mezi nejvˇetˇs´ı ˇs´ıˇrkou mozkovny a nejvˇetˇs´ı d´elkou mozkovny pro skelety muˇzsk´eho pohlav´ı existuje ...................................... stupeˇn ...................................... ...................................... z´avislosti.

### Příklad 3.9. Dvourozměrný tečkový diagram

Pro znaky  $X = nej\tilde{v}$ etší šířka mozkovny a  $Y = nej\tilde{v}$ etší délka mozkovny u mužů vykreslete dvourozměrný tečkový diagram.